### **BucketCache (heap) scaling performance** as ratio of Database Size (DB) vs. Memory Size (RAM)

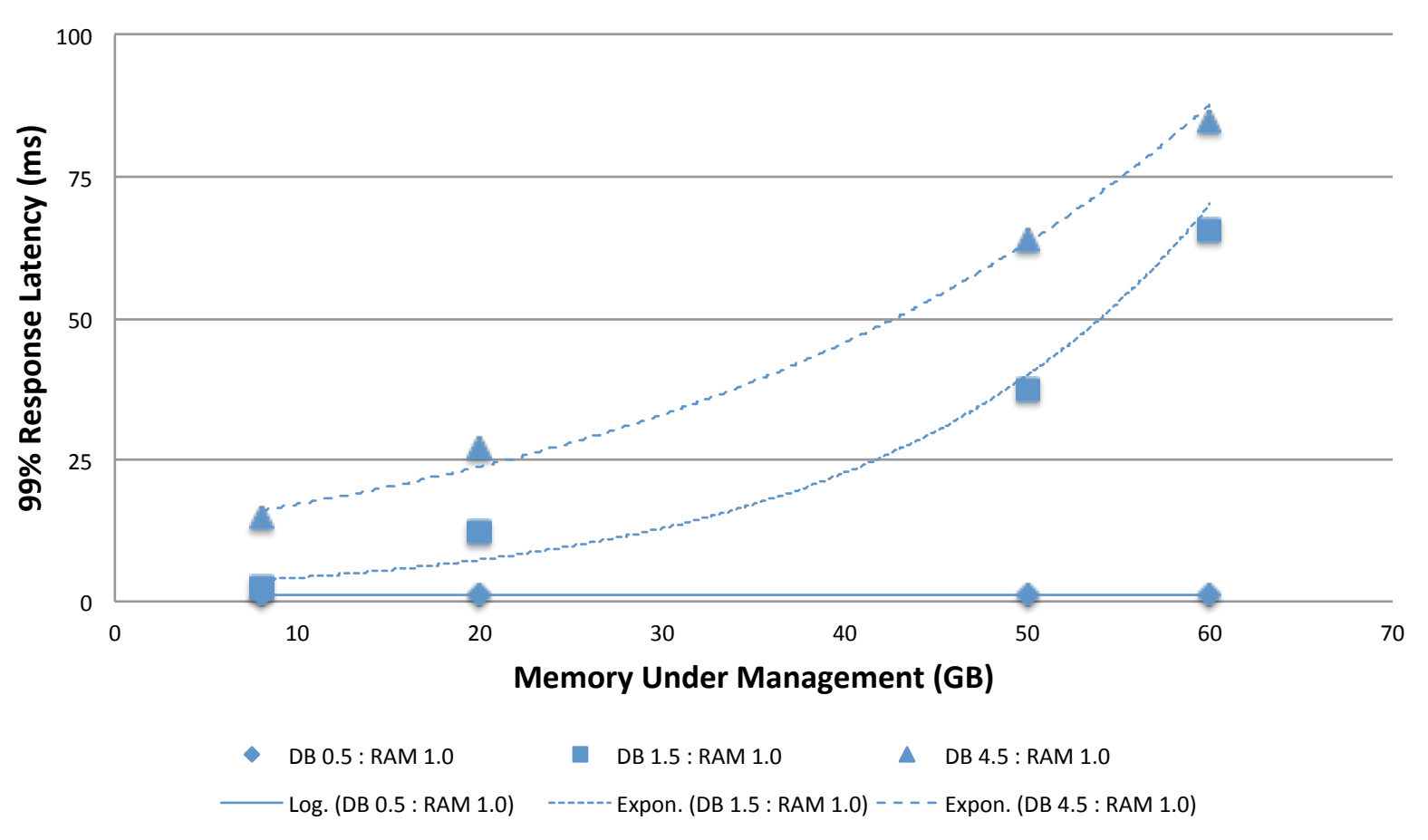

#### **BucketCache (off-heap) scaling performance** as ratio of Database Size (DB) vs. Memory Size (RAM)

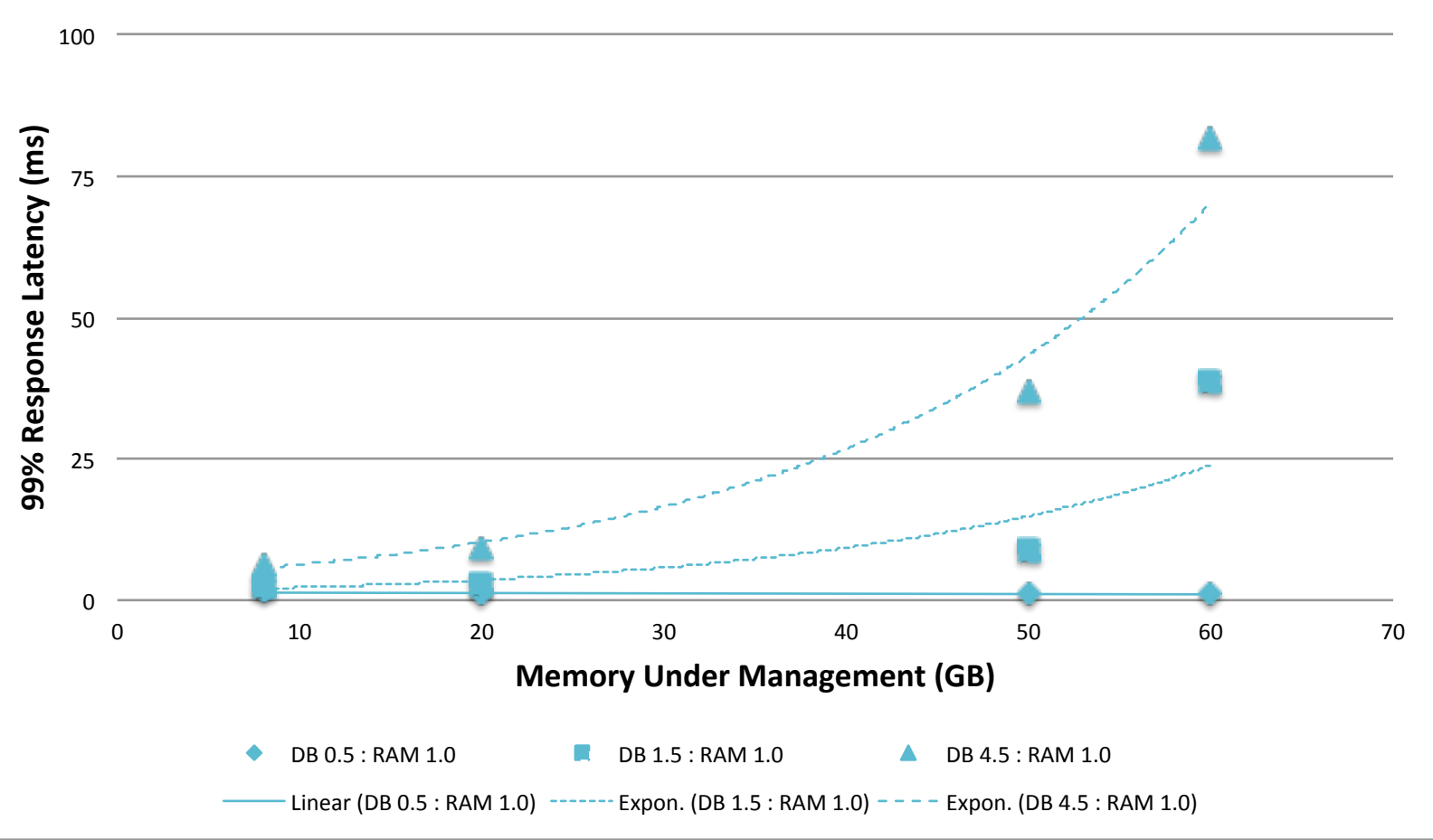

# **BucketCache (tmpfs) scaling performance** as ratio of Database Size (DB) vs. Memory Size (RAM)

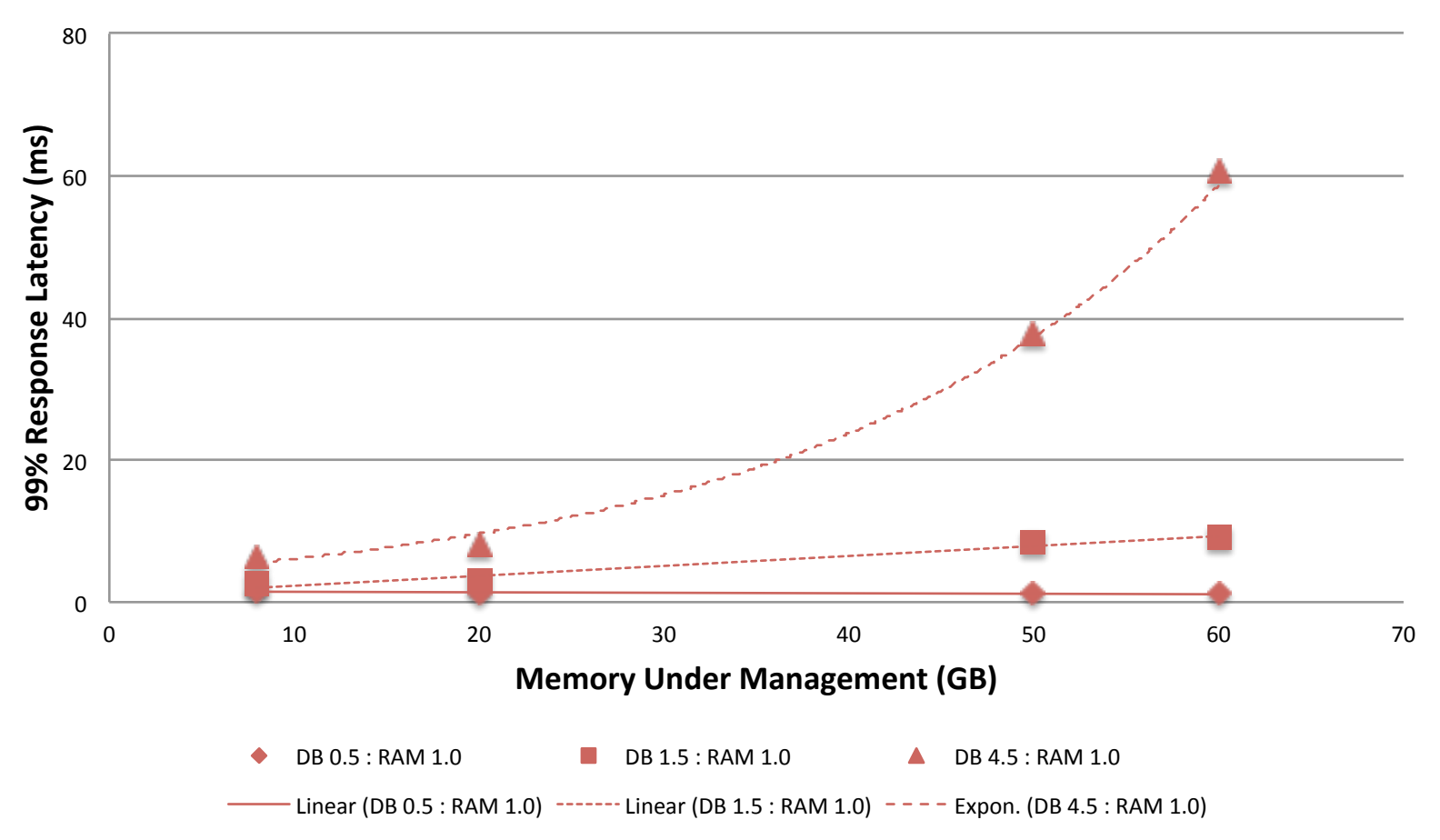

## **LruBlockCache scaling performance** as ratio of Database Size (DB) vs. Memory Size (RAM)

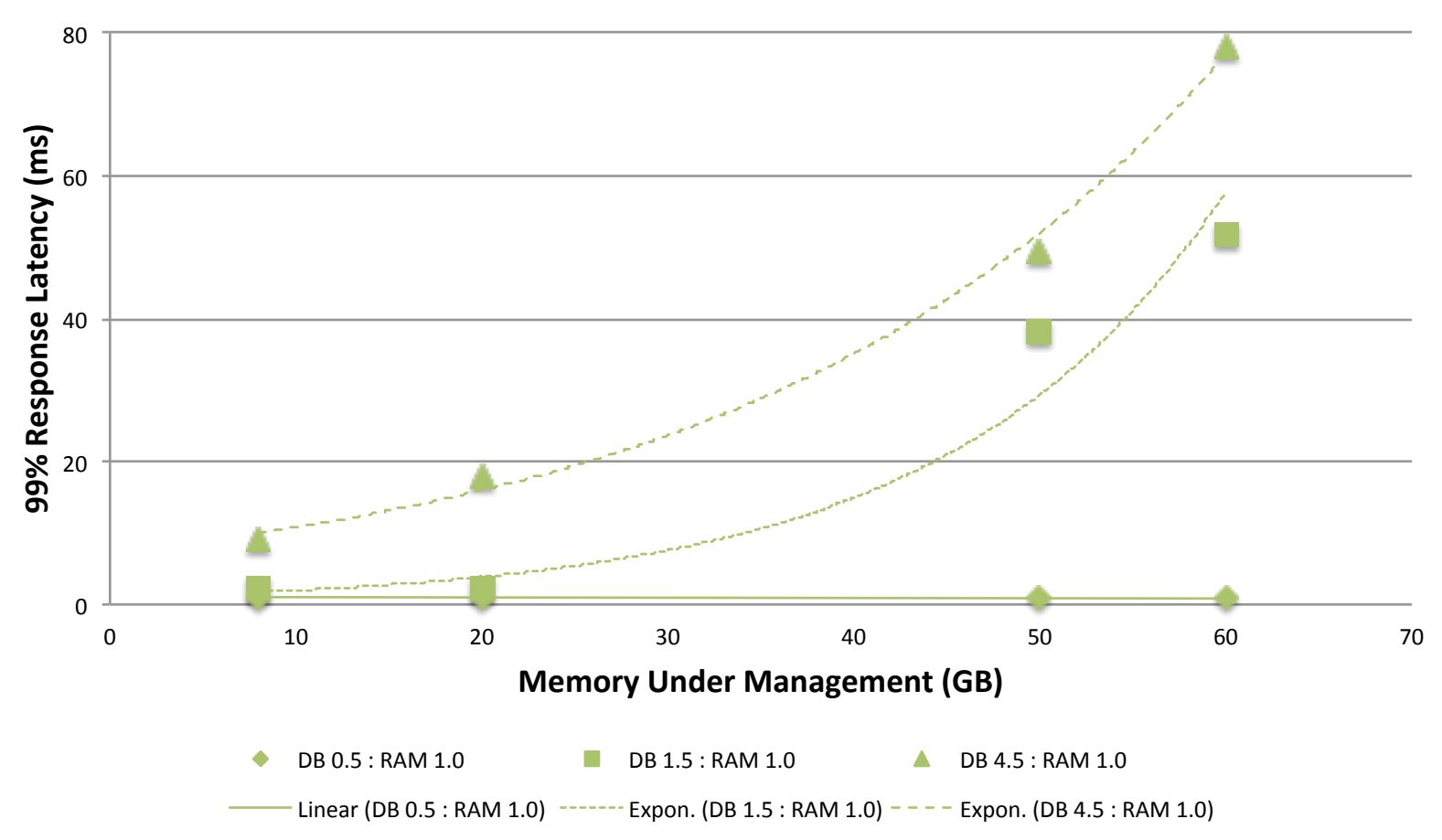

## **SlabCache scaling performance** as ratio of Database Size (DB) vs. Memory Size (RAM)

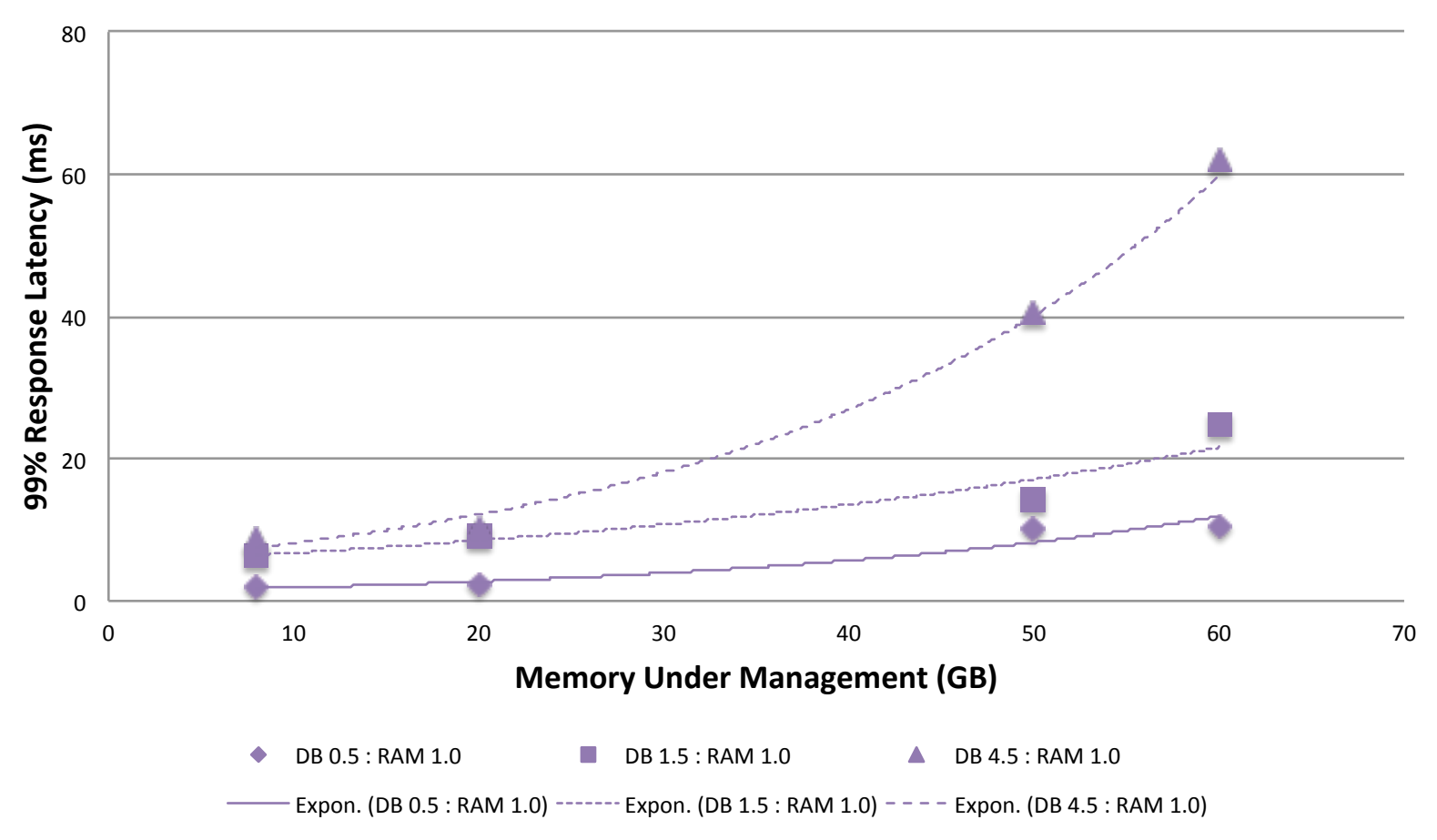